#### **Effective Programming Practices for Economists**

### **Version Control and collaboration with**

## **Git and Github**

#### **Pre-commit hooks**

Janoś Gabler and Hans-Martin von Gaudecker

# What are pre-commit hooks

- We saw the importance of following style guides
- Pre-commit hooks are tools to help you automate style guides
- Examples of pre-commit hooks are:
  - The black formatter that automatically formats your code
  - The ruff linter that tells you about problems and fixes some of them
  - Line-ending fixers for better compatibility across platforms
- Save a lot of time but have a learning curve

# Activating pre-commit hooks

- Install the `pre\_commit` python package
  - `conda install pre\_commit`
- Open a terminal in the root of your repository
- Execute `pre-commit install`

Just needs to be done once after cloning the repository

# **Configuring pre-commit hooks**

repos:

- repo: https://github.com/psf/black
 rev: 23.9.1
 headed

hooks:

```
- id: black
language_version: python3.11
```

- Pre-commit hooks are configured in
   `.pre-commit-config.yaml`
- Typically inherited from the project templates or copy it from another project
- Example shows just the black formatter

# A useful git command

- `git commit -am "Your message." ` stages and commits all modified files
- Does not work for untracked files
- Important because pre-commit hooks run over staged files!

# A badly formatted python file

```
def clean_data(raw):
    df = pd.DataFrame(index=raw.index)
    df["coding_genius"]=clean_agreement_scale(raw['Q001'])
    df['learned_a_lot']=clean_agreement_scale(
      raw['Q002'])
    df['favorite_language'] = clean_favorite_language(raw['Q003'])
    return df
def clean_agreement_scale(sr):
    sr = sr.replace({'-77': pd.NA, '-99':pd.NA})
    categories = ['strongly disagree',
     'disagree',
'neutral', 'agree',
      'strongly agree'
    dtype = pd.CategoricalDtype(categories=categories,
    ordered=True)
    return sr.astype(dtype)
```

#### **Git status**

| erminal      | ×               | Terminal                                    | ×                                   |                                                |                                                |
|--------------|-----------------|---------------------------------------------|-------------------------------------|------------------------------------------------|------------------------------------------------|
|              |                 |                                             | ^                                   | Terminal                                       | ×                                              |
| [1] via 🦿 v3 | 11 A via Cenn t | onics                                       |                                     |                                                |                                                |
| [+] via 🛞 vi |                 | opics                                       |                                     |                                                |                                                |
|              |                 |                                             |                                     |                                                |                                                |
| mitted:      |                 |                                             |                                     |                                                |                                                |
|              | ile>" to unsta  | ge)                                         |                                     |                                                |                                                |
| example.py   |                 |                                             |                                     |                                                |                                                |
|              | mitted:         | mitted:<br>restaged <file>" to unsta</file> | restaged <file>" to unstage)</file> | mitted:<br>restaged <file>" to unstage)</file> | mitted:<br>restaged <file>" to unstage)</file> |

## **First commit fails**

| x _ σ [F] ~                                                                             |                               | Terminal   |       |          | Q |
|-----------------------------------------------------------------------------------------|-------------------------------|------------|-------|----------|---|
| Terminal                                                                                | ×                             | Terminal   | ×     | Terminal | × |
| <b>example</b> on <b>聘main [+]</b> via <b>‰</b><br>9 git commit -am "Add exampl<br>Dack | .e.py."                       |            |       |          |   |
| hook id: black<br>files were modified by thi                                            |                               |            | arteu |          |   |
| reformatted example.py                                                                  |                               |            |       |          |   |
| All done! 🔆 🍰 🤆<br>1 file reformatted.                                                  |                               |            |       |          |   |
| <mark>example</mark> on <b>聘main [!+]</b> via <b>{</b><br>▶ ]                           | <b>5 v3.11.0</b> via <b>(</b> | epp_topics |       |          |   |
|                                                                                         |                               |            |       |          |   |
|                                                                                         |                               |            |       |          |   |
|                                                                                         |                               |            |       |          |   |
|                                                                                         |                               |            |       |          |   |
|                                                                                         |                               |            |       |          |   |

### Second commit works

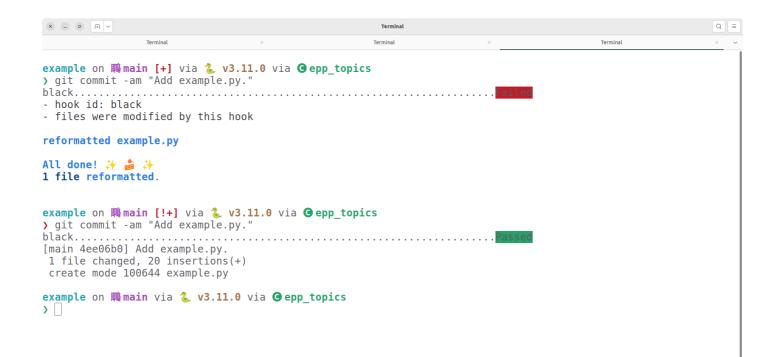